*imię i nazwisko /firma adres nr ewidencyjny PESEL / KRS*

*miejscowość,* dnia \_\_ \_\_\_\_\_\_\_\_\_\_ roku

# **P E Ł N O M O C N I C T W O**

[Niniejszym ustanawiam / firma z siedzibą w miejscowość, wpisana do Rejestru Przedsiębiorców przez Sąd Rejonowy \_\_\_\_\_\_\_\_\_\_, \_\_\_ Wydział Gospodarczy Krajowego Rejestru Sądowego, pod numerem KRS \_\_\_\_\_\_\_\_\_\_ ustanawia] \_\_\_\_\_\_\_\_\_\_ \_\_\_\_\_\_\_\_\_\_, nr ewidencyjny PESEL \_\_\_\_\_\_\_\_\_\_\_, [moim] pełnomocnikiem [firma] do udziału w Nadzwyczajnym Walnym Zgromadzeniu, zwołanym na dzień 4 marca 2024 roku Bearded-Brothers.Games S.A. z siedzibą w Warszawie, przy ul. Wał Miedzeszyński 608, 03-994 Warszawa, wpisanej do rejestru przedsiębiorców Krajowego Rejestru Sądowego, pod numerem 0000896455, oraz do wykonywania na tymże Zwyczajnym Walnym Zgromadzeniu BeardedBrothers.Games S.A. prawa głosu z należących do [mnie / firma] \_\_\_.\_\_\_.\_\_\_ akcji tejże spółki.

[Pełnomocnik jest uprawniony do wykonywania prawa głosu tylko i wyłącznie zgodnie z instrukcją ("formularz") załączoną do niniejszego pełnomocnictwa.]

Pełnomocnik jest zwolniony z obowiązku zwrotu dokumentu pełnomocnictwa.

*[podpis/podpisy]*

## **Formularz pozwalający na wykonywanie prawa głosu przez pełnomocnika**

(formularz nie zastępuje dokumentu pełnomocnictwa)

### **I. INFORMACJE OGÓLNE**

Niniejszy formularz został przygotowany zgodnie z postanowieniami art. 402<sup>3</sup> §1 pkt 5 i §3 k.s.h. w celu umożliwienia wykonywania prawa głosu przez pełnomocnika na Nadzwyczajnym Walnym Zgromadzeniu BeardedBrothers.Games S.A. (dalej zwanej "**Spółką**") zwołanym na dzień 4 marca 2024 roku.

Stosowanie niniejszego formularza nie jest obowiązkiem akcjonariusza i nie stanowi warunku oddania głosu przez pełnomocnika. Niniejszym formularz nie zastępuje dokumentu pełnomocnictwa.

# **II. DANE MOCODAWCY (AKCJONARIUSZA)**

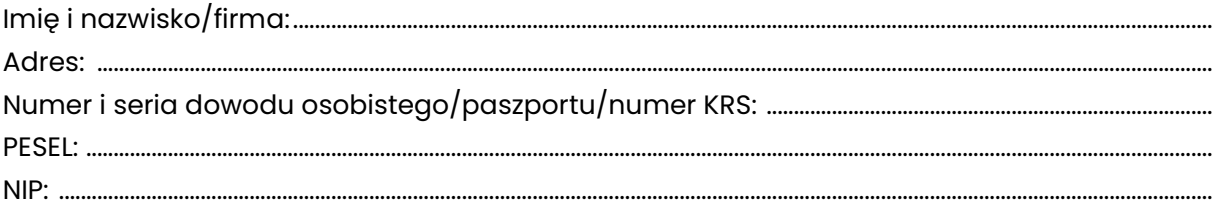

#### **III. DANE PEŁNOMOCNIKA**

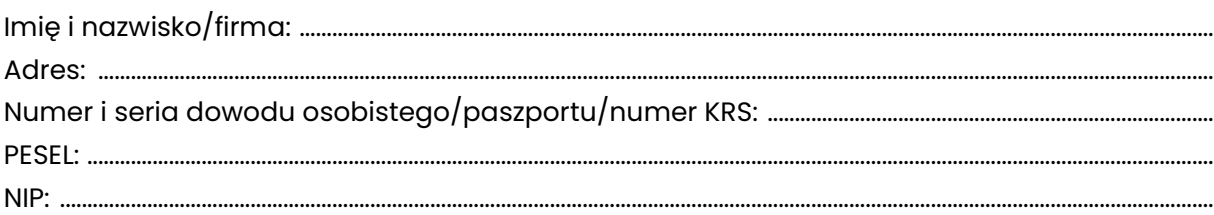

## **IV. INSTRUKCJA DLA PEŁNOMOCNIKA**

Zamieszczone poniżej tabele umożliwiające wskazanie instrukcji dla pełnomocnika odwołują się do projektów uchwał umieszczonych w punkcie V poniżej. Zarząd Spółki zwraca uwagę, że projekty te mogą różnić się od projektów uchwał poddanych pod głosowanie bezpośrednio na Zwyczajnym Walnym Zgromadzeniu Spółki i zaleca poinstruowanie pełnomocnika o sposobie postępowania w takim przypadku.

Mocodawca wydaje instrukcję poprzez wstawienie znaku "X" w odpowiedniej rubryce. W przypadku chęci udzielenia innych lub dalszych instrukcji Mocodawca powinien wypełnić rubrykę "Dalsze/inne instrukcje" określając w niej sposób wykonywania prawa głosu przez pełnomocnika.

W przypadku, gdy Mocodawca podejmie decyzję o głosowaniu odmiennie z posiadanych akcji proszony jest o wskazanie w odpowiedniej rubryce liczby akcji, z których pełnomocnik ma głosować "za", "przeciw" lub ma "wstrzymać się od głosu". W braku wskazania liczby akcji uznaje się, że pełnomocnik upoważniony jest do głosowania we wskazany sposób z wszystkich akcji posiadanych przez akcjonariusza.

# **V. PROJEKTY UCHWAŁ ZAMIESZCZONE W PORZĄDKU OBRAD ZWYCZAJNEGO WALNEGO ZGROMADZENIA**

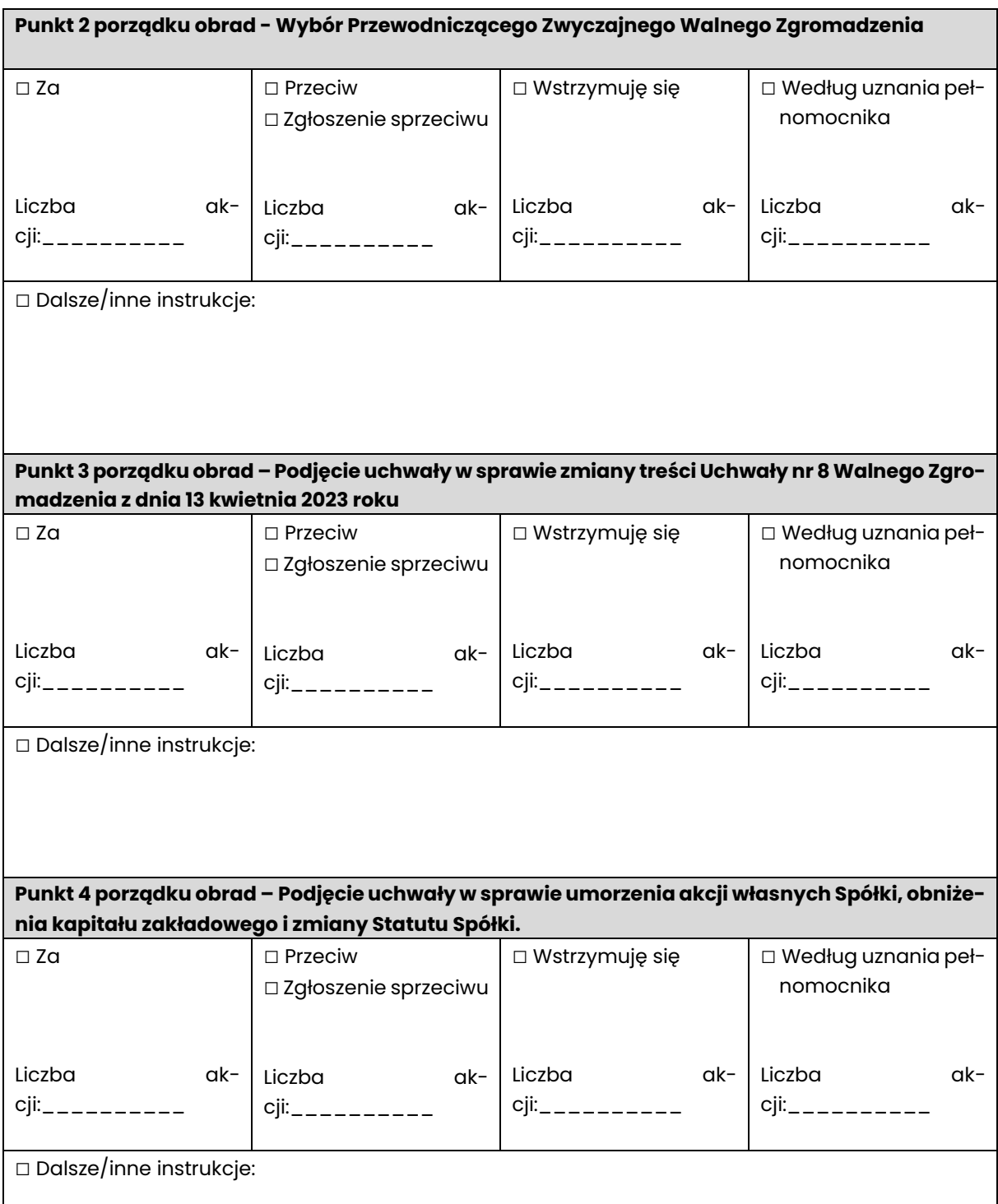

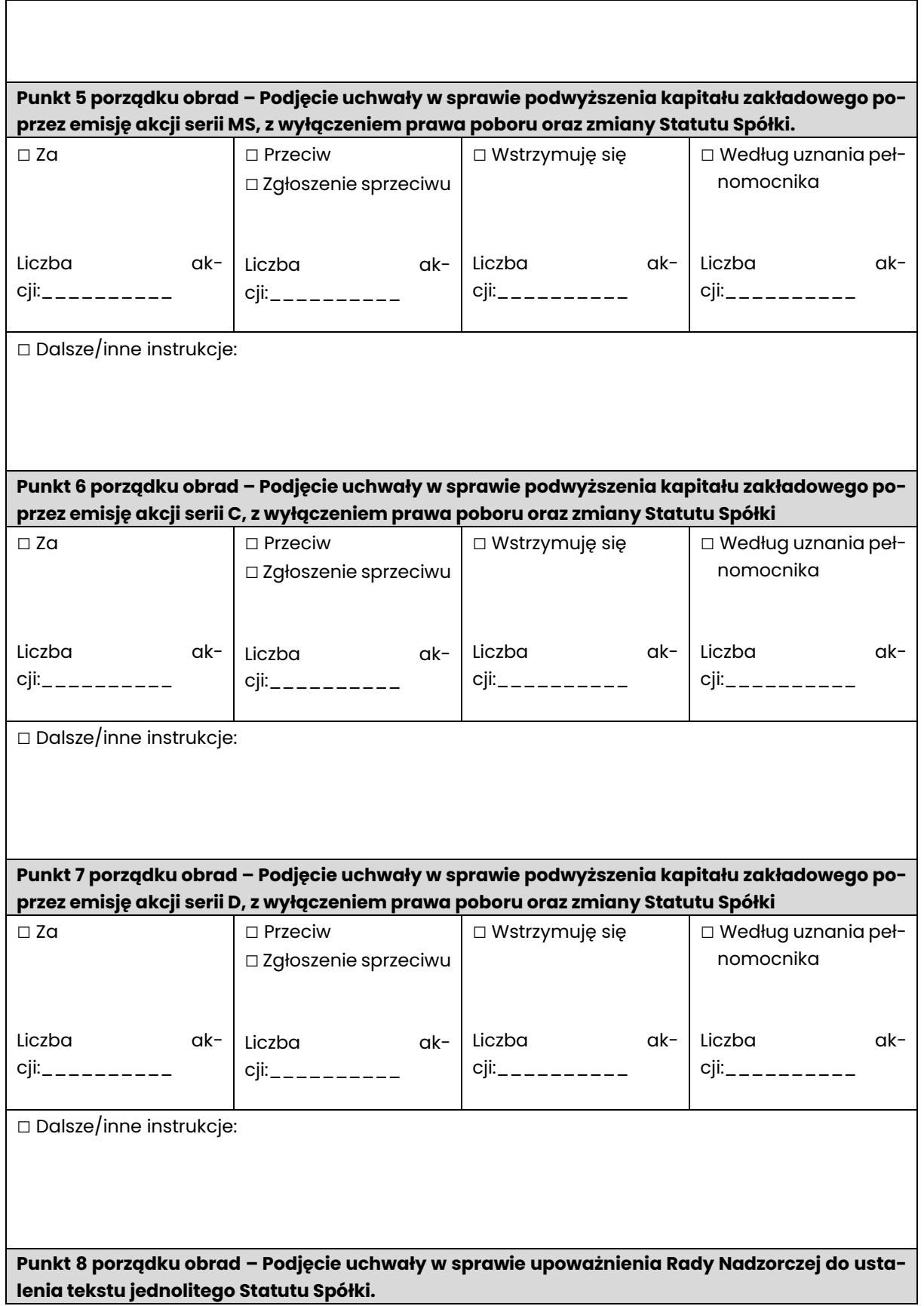

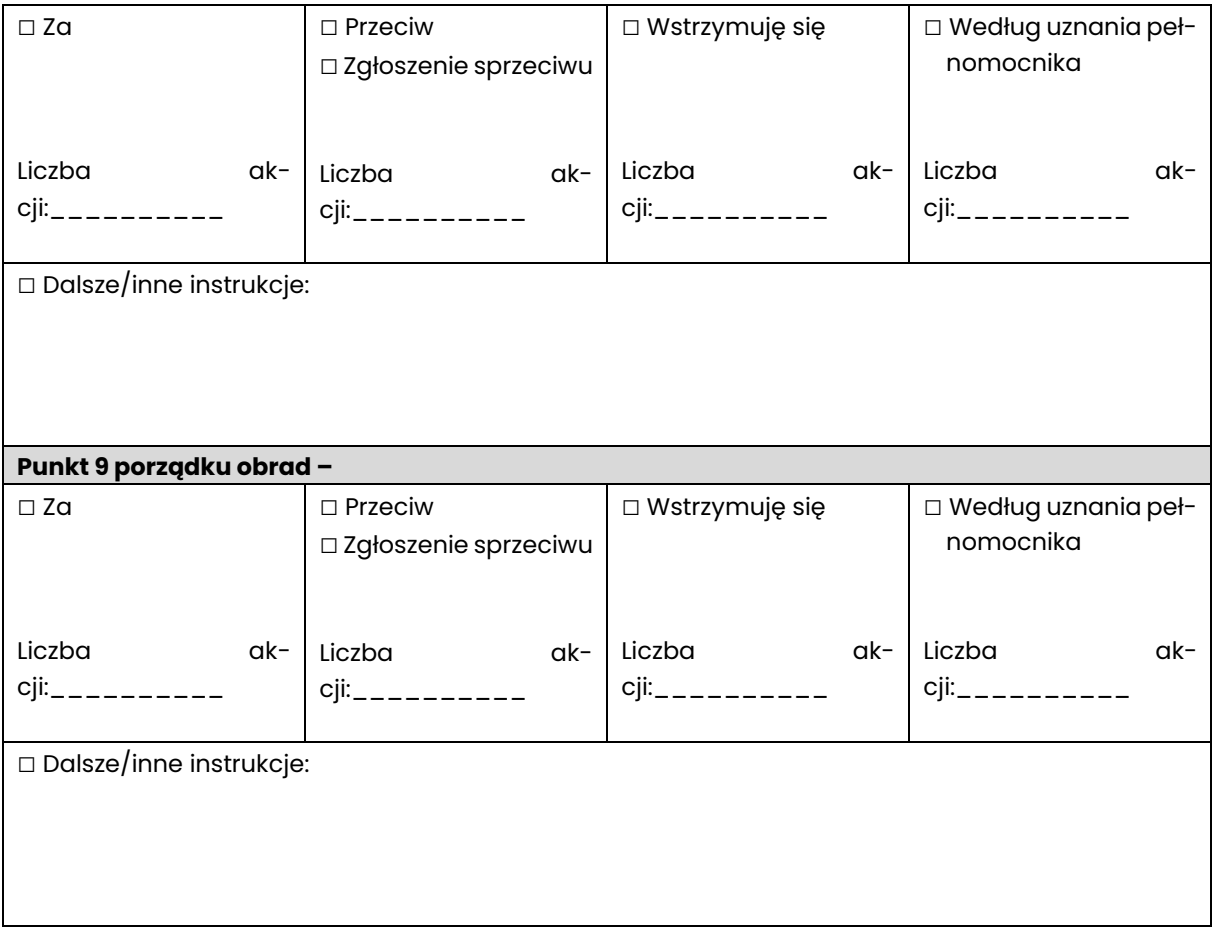